## Manual Os [Android](http://thedoc2015.ozracingcorp.com/goto.php?q=Manual Os Android 4.1 For Pc) 4.1 For Pc [>>>CLICK](http://thedoc2015.ozracingcorp.com/goto.php?q=Manual Os Android 4.1 For Pc) HERE<<<

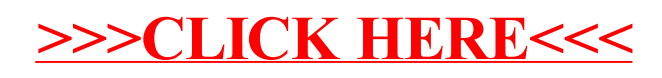